#### CADPREV

### SECRETARIA DE PREVIDÊNCIA - SPREV

## **CADPREV**

# RELATÓRIO DO DEMONSTRATIVO DAS APLICAÇÕES E INVESTIMENTOS DOS **RECURSOS**

ENTE: 04.876.413/0001-95-Oeiras do Pará UF: PA Competência: 3/2023

PRÓ-GESTÃO: Sem nível

Representante Legal do Ente: 914.847.822-91 - GILMA DRAGO RIBEIRO

Unidade Gestora : Fundo de Previdência do Município de Oeiras do Pará

Representante Legal da Unidade Gestora: 259.920.072-53 - Pedro Reis da Costa

Gestor de Recursos: 259.920.072-53 - Pedro Reis da Costa

Certificação do Gestor: CPA 10

### Variação do Saldo da Carteira

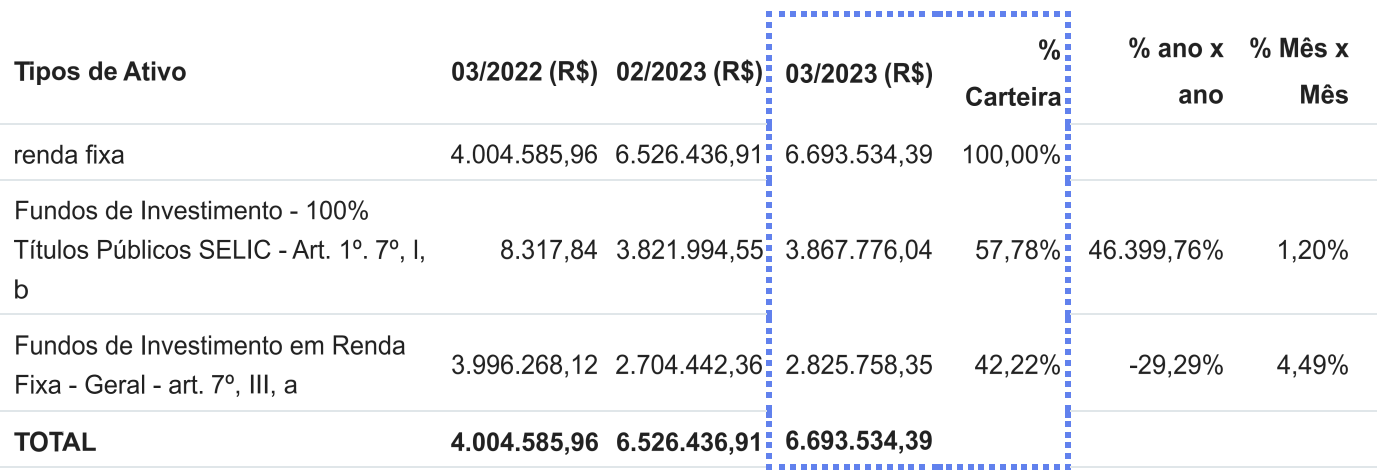

### Segmentos não enquadrados no CMN

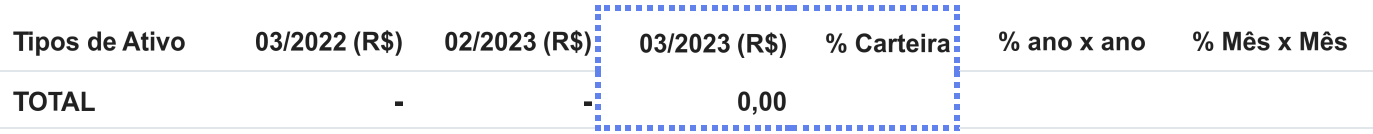

### portfólio

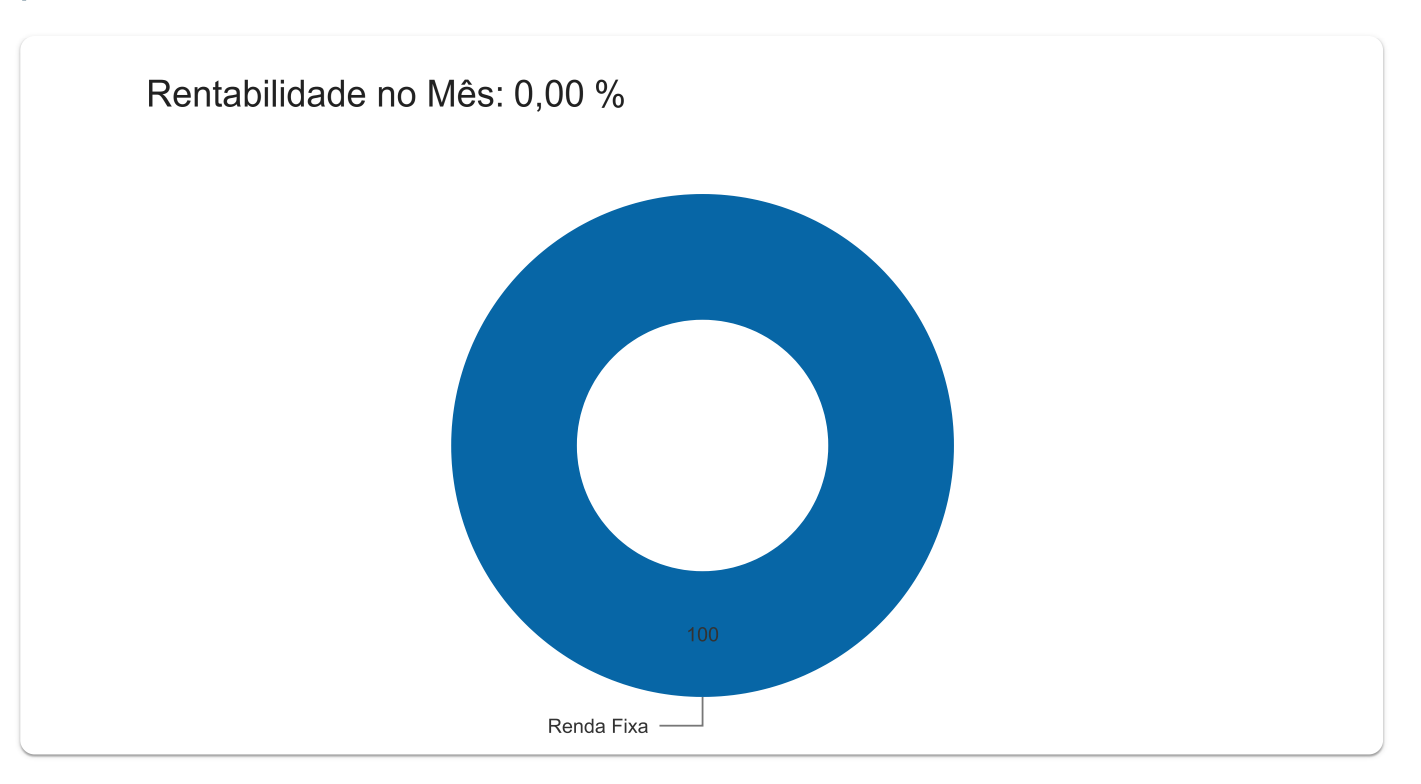

### Portfólio Detalhado

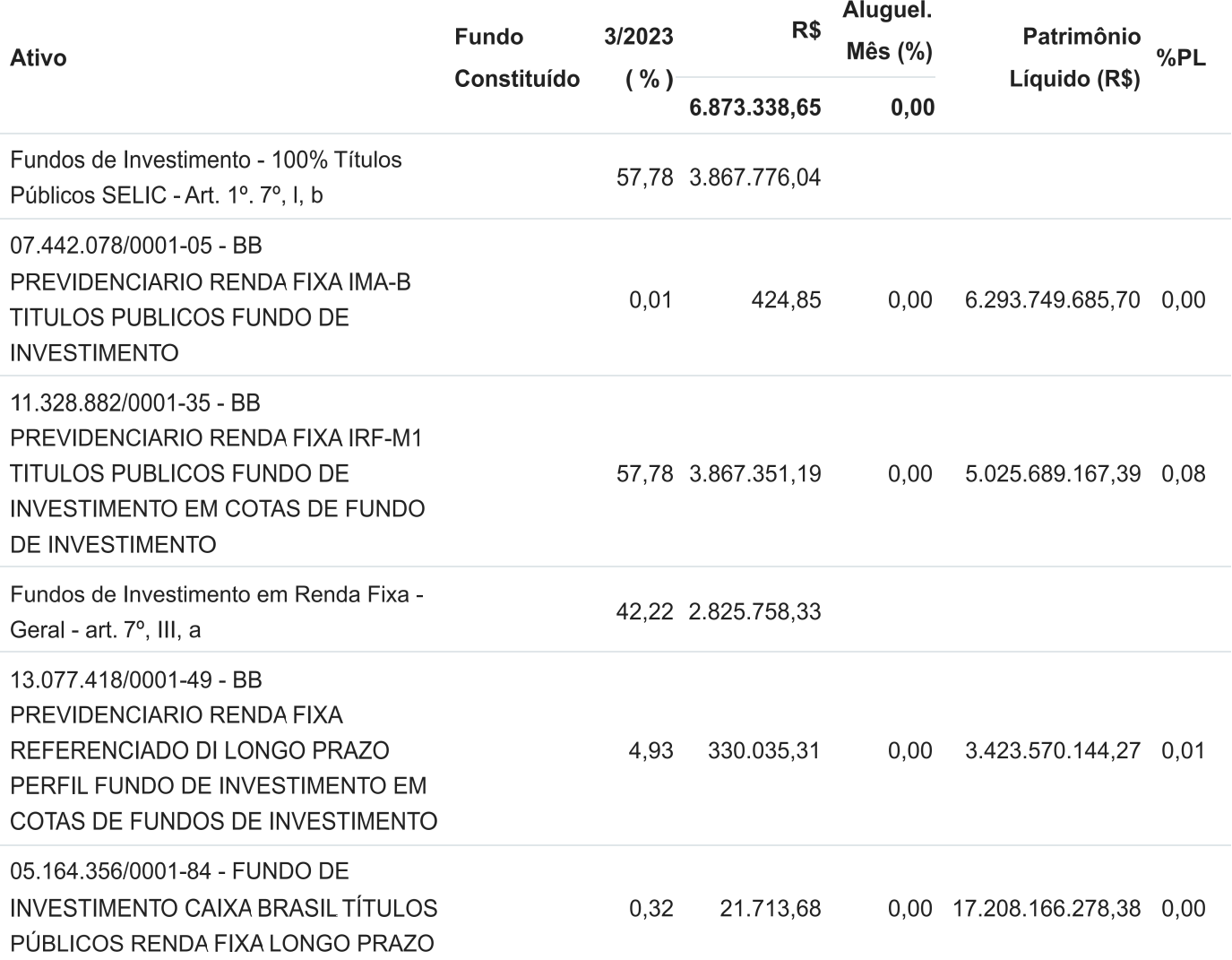

#### CADPREV

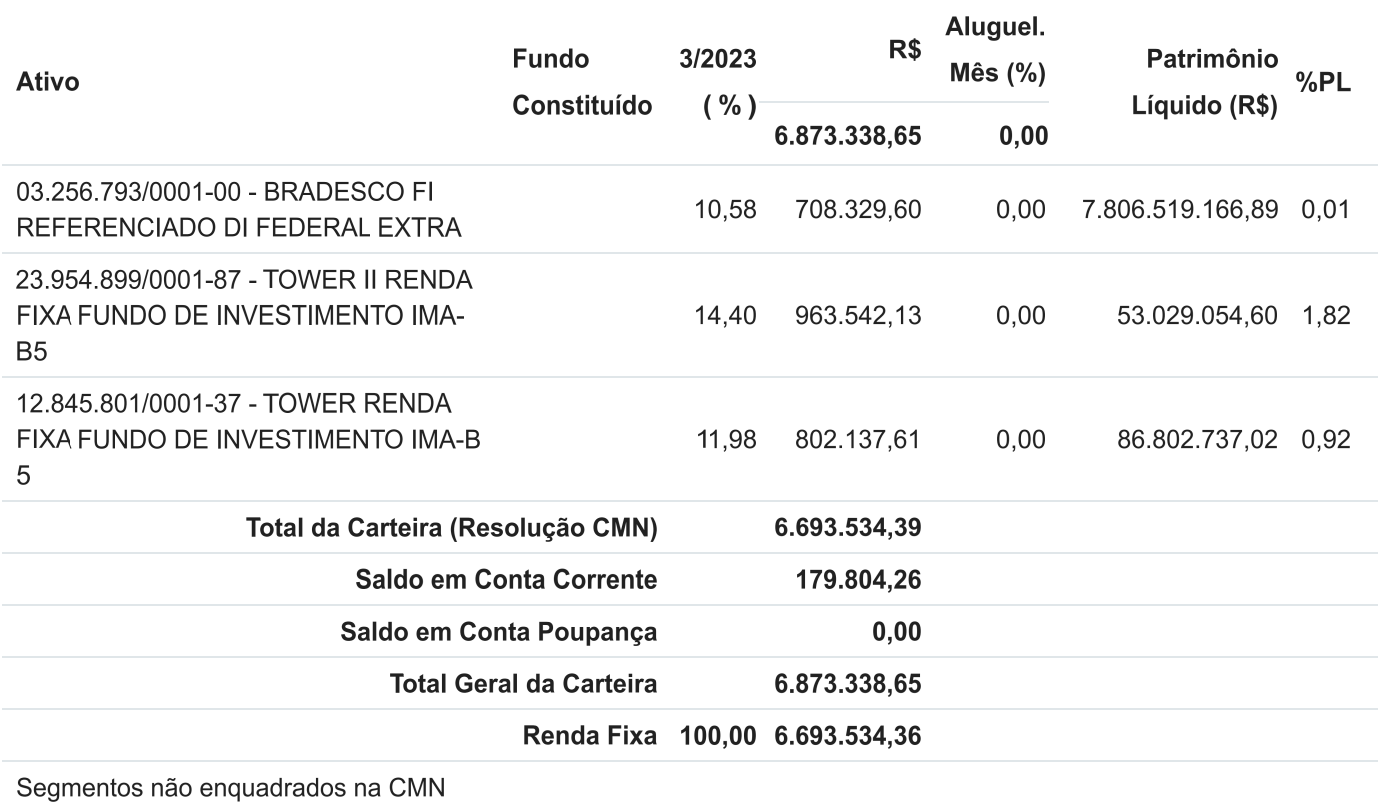

# APRs de Aplicação

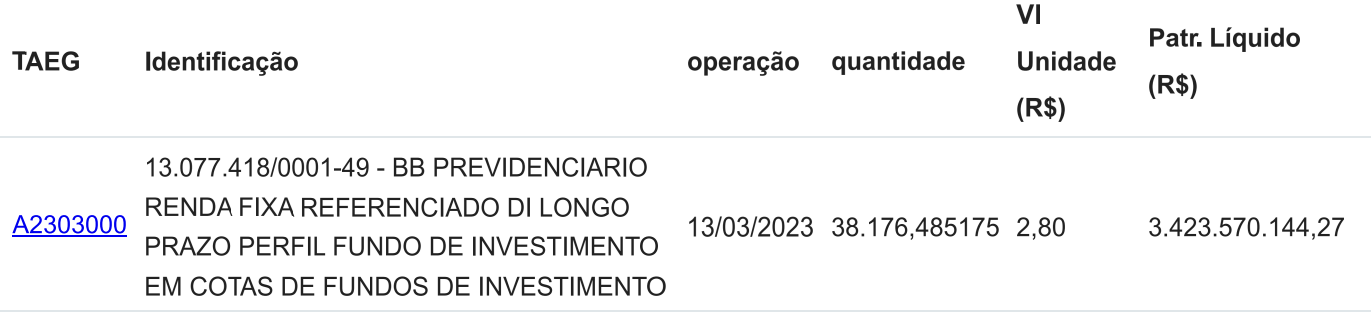

# APRs de resgate

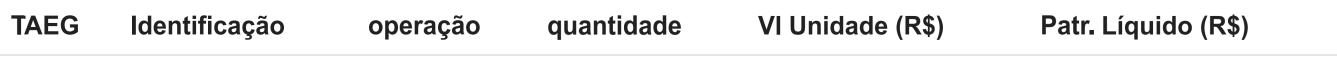

TOTAL DE RECURSOS APLICADOS PELO RPPS NO MÊS: R\$ 106.792,95

TOTAL DE RECURSOS RESGATADOS PELO RPPS NO MÊS: R\$ 0,00

### Comitê de Investimento

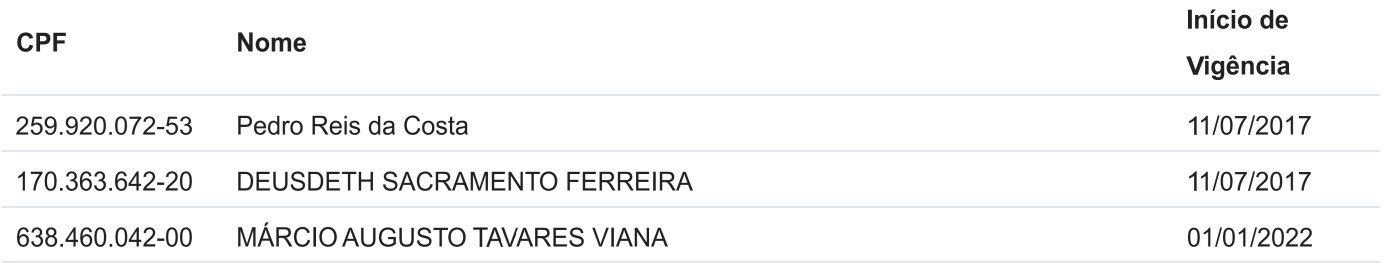

### **Conselho Deliberativo**

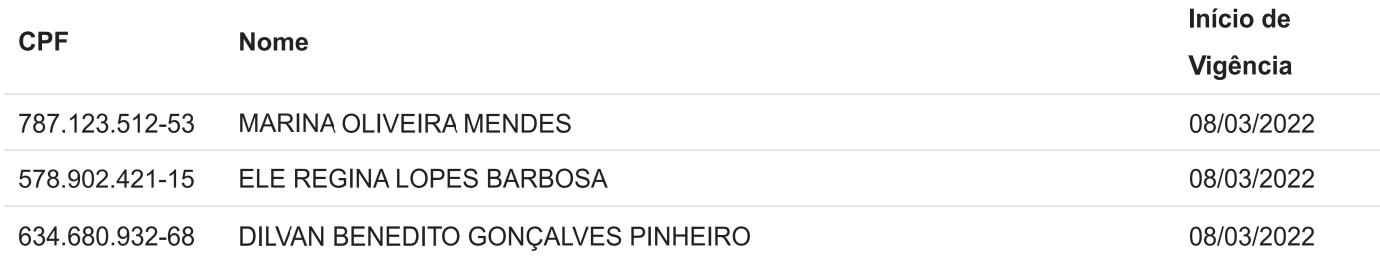

### conselho fiscal

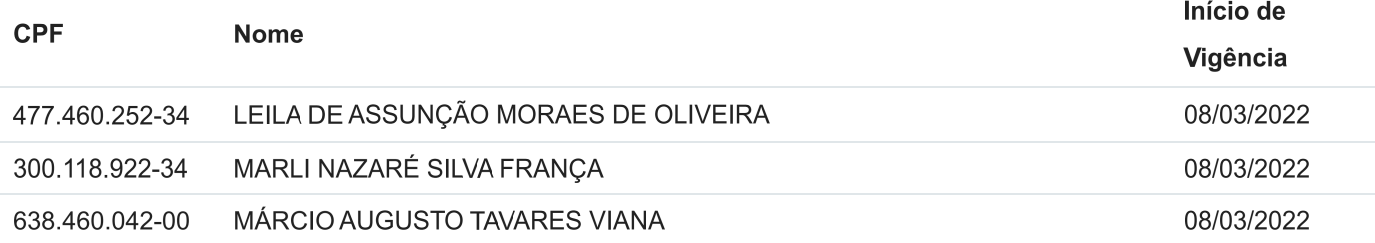

## Assinatura do Documento

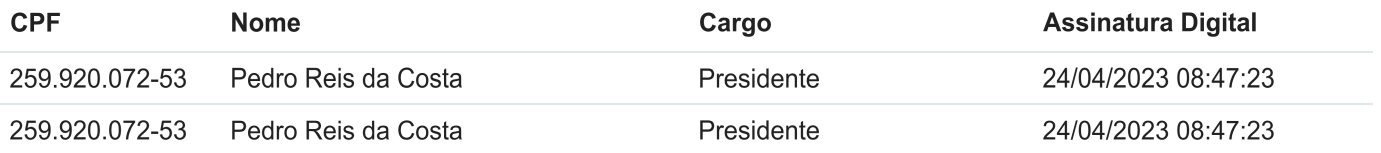

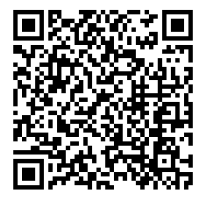

A autenticidade deste documento pode ser conferida no site https://cadprev.previdencia.gov.br/Cadprev/pages/publico/assinatura/validacao.xhtr verificador=689321&crc=F48F88C5, informando o Código Verificador: 689321 e o Código CRC: F48F88C5.